## **QUICK START GUIDE**

The "Quick Start" is meant for the basic understanding and usage of the system so you can manage and work with the most used functionalities within minutes. For more detailed and advanced features of the system check the other chapters of the online manual.

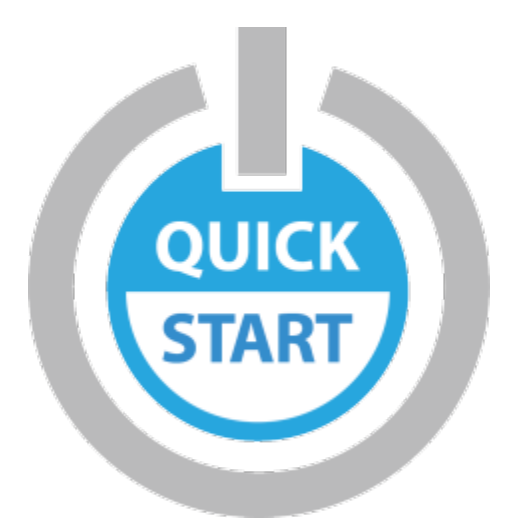

## **FAQ**

- [Access to the Administration part of the system?](https://tools.dizizid.com/confluence/pages/viewpage.action?pageId=22085757) • [How do I give someone else access rights to login?](https://tools.dizizid.com/confluence/pages/viewpage.action?pageId=22085758)
- [Ticket management](https://tools.dizizid.com/confluence/display/DM/Ticket+management)
	- [How do I change the price of a ticket?](https://tools.dizizid.com/confluence/pages/viewpage.action?pageId=22085762)
	- [Important: Check your Max ticket settings](https://tools.dizizid.com/confluence/display/DM/Important%3A+Check+your+Max+ticket+settings)
	- [How do I add a new ticket?](https://tools.dizizid.com/confluence/pages/viewpage.action?pageId=22085815)
- [The webshop link](https://tools.dizizid.com/confluence/display/DM/The+webshop+link)
- [Contact information](https://tools.dizizid.com/confluence/display/DM/Contact+information)
- [Ticket sales & payouts](https://tools.dizizid.com/confluence/pages/viewpage.action?pageId=22085836)
- [Scanning tickets](https://tools.dizizid.com/confluence/display/DM/Scanning+tickets)